**Vous souhaitez des renseignements ou des conseils :**

**faites appel au service dont l'adresse et le numéro de téléphone sont indiqués sur votre facture.**

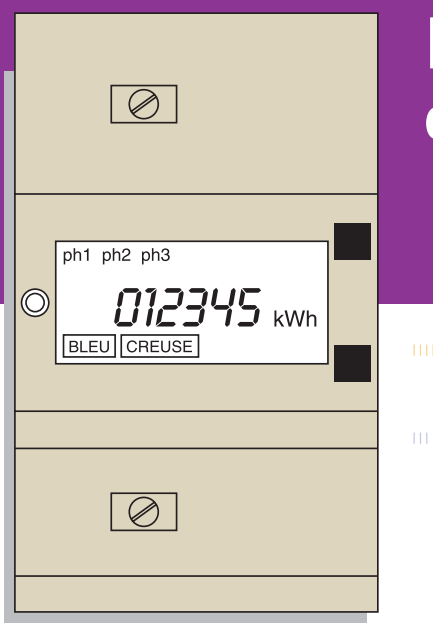

Conception graphique : www.gayacom.fr

CLI074-2008 - AVRIL 2008 11074-2008

# Le compteur électronique **de 6 à 36 kVA**

**branchement triphasé** ||||||||||| ||||||| |||||||| |||||| ||||||||||||||||||||| | | |||||||| |||||||||| |||||||||||||||||||||||||

||| ||||||||||||||| **||||||||||||||** ||||||||||||||||||||| | | |||||||||||||||||| |||||||||||||||||||||||

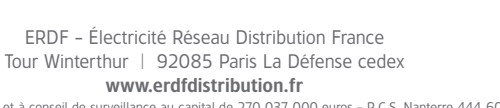

ÉLECTRICITÉ RÉSEAU DISTRIBUTION FRANCE

ERDF - SA à directoire et à conseil de surveillance au capital de 270 037 000 euros - R.C.S. Nanterre 444 608 442

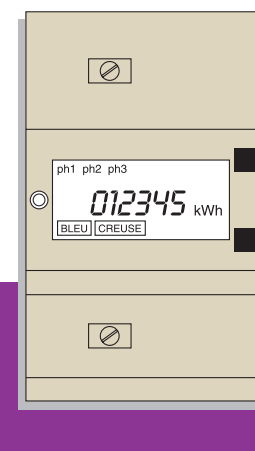

#### Madame, Monsieur,

BONJOUR… je suis le compteur électronique\*.

Je viens d'être posé à votre domicile. J'espère que je vous rendrai les services que vous attendez de moi.

Bien évidemment, je suis là, d'abord, pour mesurer votre consommation… comme mon prédécesseur. Mais je sais, en plus, faire d'autres choses. Jugez-en.

### SYSTÉMATIQUEMENT, JE VOUS PRÉCISE :

l'option tarifaire choisie l la puissance mise à votre disposition l l'intensité maximale et la puissance maximale que vous avez utilisées l les intensités instantanées pour chaque phase, ainsi que la puissance instantanée.

### SI VOUS LE SOUHAITEZ, JE PEUX AUSSI :

l mettre en marche et arrêter automatiquement certains appareils : ceux dont le fonctionnement peut, sans gêne, être reporté au moment où le kWh est à bas prix.

En outre, je suis discret, silencieux et je peux être "relevé" de l'extérieur sans que vous soyez dérangés.

\* Pour les alimentations triphasées de 6 à 36 kVA.

## SOMMAIRE

Quelle que soit l'option tarifaire choisie, votre compteur électronique est le même : il est programmé en fonction de ce choix qui détermine aussi les services qu'il peut vous rendre et les informations qu'il affiche.

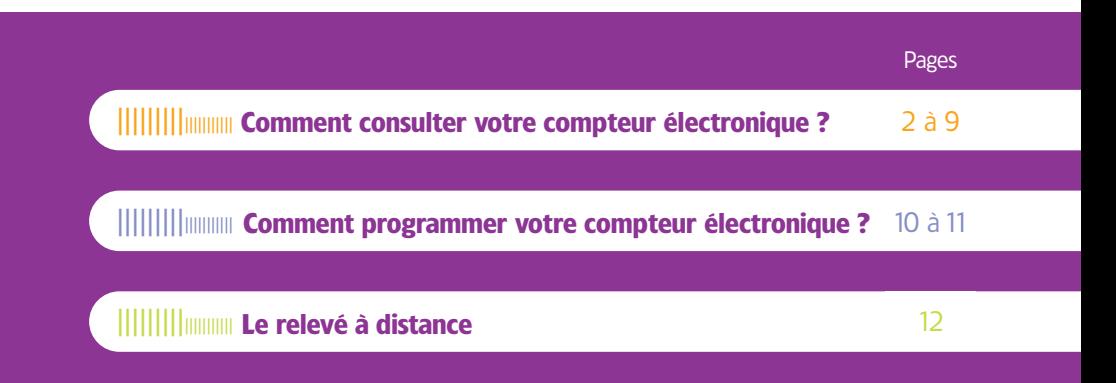

Merci, pour les quelques instants que vous allez passer à lire cette notice.

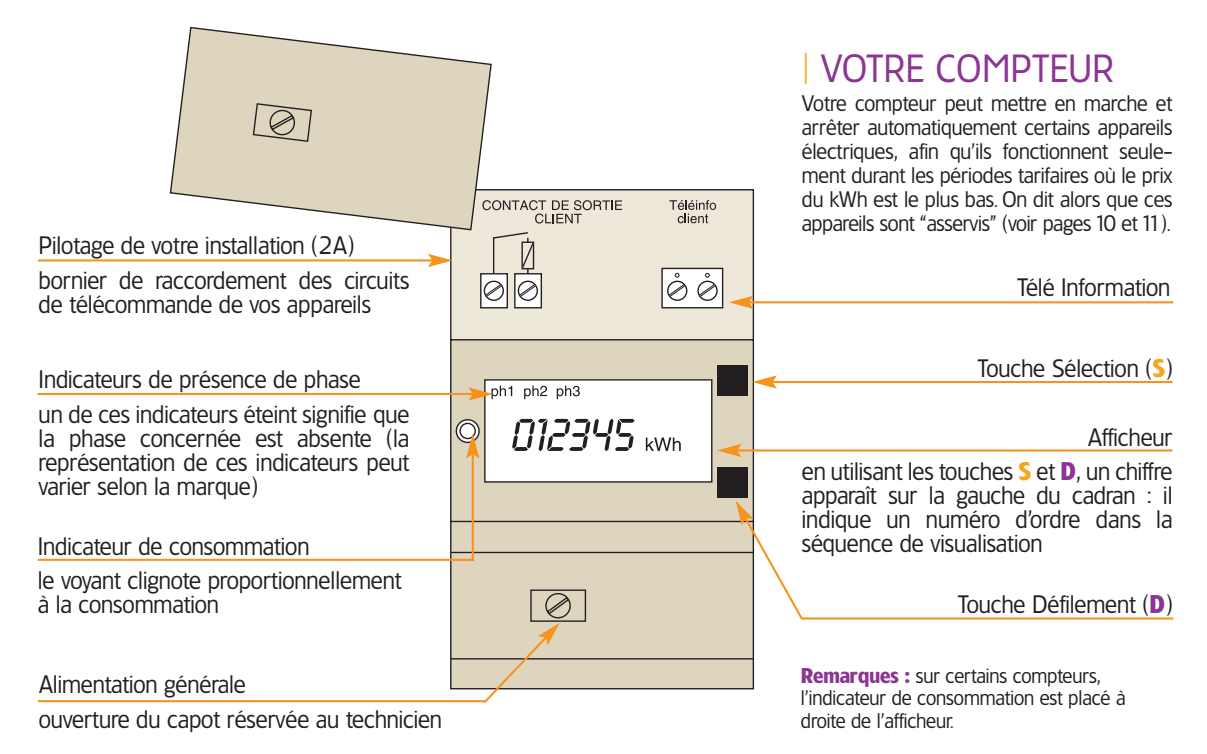

2 ||||||||| |||||||||||||||||||| |||||| |||||||||||||||||||||||||||||||||| |||||||||||||||| ||||||||||||||| ||||||||||||||||||||||||| |||||||||||||| <sup>|</sup>

otre compteur électronique garde en mémoire et tient à votre disposition plusieurs indications. Mais elles sont affichées l'une après l'autre.

Pour commencer, il faut "réveiller" l'affichage en appuyant sur une des touches **S** ou **D**. L'affichage est alors mis dans la position "repos" pour laquelle l'afficheur vous indique la période tarifaire en cours et l'index de consommation correspondant.

Ensuite, pour prendre connaissance des diverses indications, il vous faudra les rendre visibles.

C'est très simple : il suffit d'appuyer une ou plusieurs fois sur les touches **S** (Sélection) et **D** (Défilement) pour faire apparaître l'information recherchée.

Vous trouverez ci-après, en fonction de l'option tarifaire qui est la vôtre, la liste des informations et services que votre compteur électronique met à votre disposition et le mode d'utilisation des touches **S** et **D**.

L'information que vous avez appelée reste visible 30 secondes environ et, passé ce laps de temps, disparaît automatiquement et l'afficheur revient à la position "repos".

**Au bout d'environ 60 minutes** sans action sur l'une des deux touches, **l'afficheur s'éteint automatiquement.**

### | SI VOUS AVEZ CHOISI

L'option à **Un poste tarifaire** Lire pages 4 et 5 $\rightarrow$ 

L'option à **Deux postes tarifaires** Lire pages 6 et  $7 \rightarrow$ 

L'option à **Six postes tarifaires** Lire pages  $8$  à 11

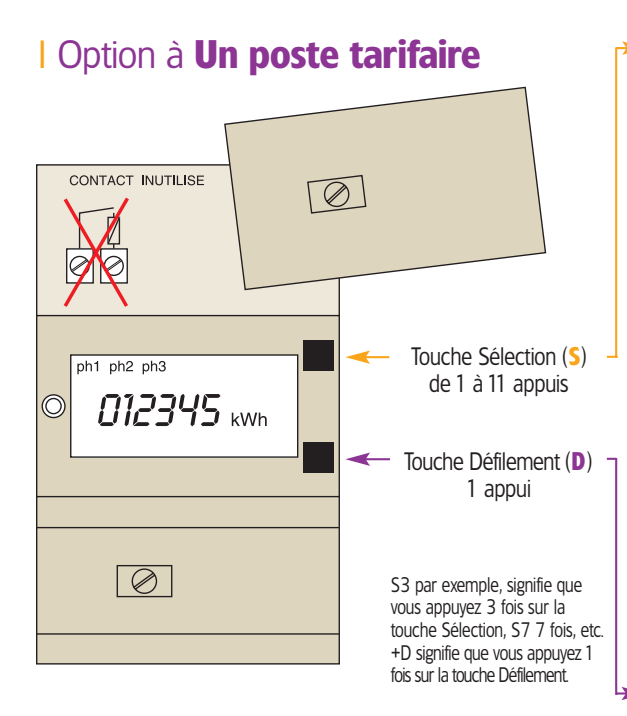

- **S1** Indicateur visuel de la puissance instantanée.
	- **S2** Option tarifaire choisie.
	- **S3** Réglage disjoncteur (en A par phase) et puissance souscrite (en kVA).
	- **S4** Intensité instantanée phase 1 (en A)
		- +**D** Intensité instantanée phase 2 (en A)
		- +**D** Intensité instantanée phase 3 (en A)
		- +**D** Puissance active instantanée (en W)
		- +**D** Puissance apparente instantanée (en VA).
	- **S5** Intensité maximale atteinte phase 1 (en A) +**D** Intensité maximale atteinte phase 2 (en A)
	- +**D** Intensité maximale atteinte phase 3 (en A)
	- +**D** Puissance active maximale atteinte (en W).
	- **S6** N° de série du compteur (6 premiers chiffres)
	- +**D** (6 derniers chiffres).
	- **S7** État du contact de sortie.
	- **S8** Compteur de consommation instantanée (Wh)
	- +**D** (pour remise à zéro).
	- **S9** Contrôle de l'état du compteur.
	- **S10** Contrôle afficheur + **D** (pour les autres segments).
	- **S11** Retour à l'affichage normal.
	- **D1** Index des consommations.

4 ||||||||| |||||||||||||||||||| |||||| |||||||||||||||||||||||||||||||||| |||||||||||||||| ||||||||||||||| ||||||||||||||||||||||||| |||||||||||||| <sup>|</sup>

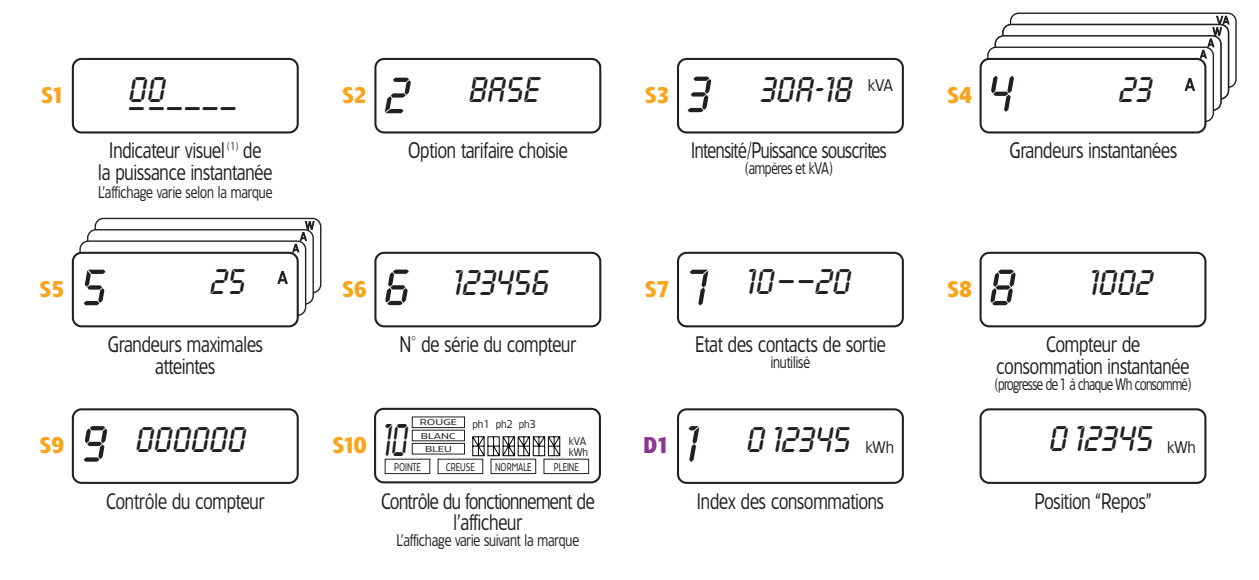

<sup>(1)</sup> Vous utilisez 1/3 de votre puissance souscrite.

Le contact de sortie est inutilisé, le prix de votre kWh étant unique, aucun asservissement d'appareil ne peut être réalisé par le compteur.

### I Option à **Deux postes tarifaires**

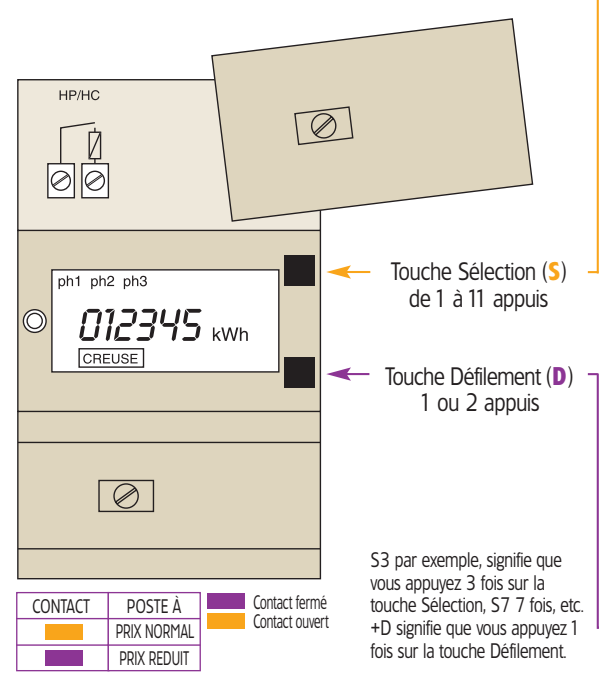

- **S1** Indicateur visuel de la puissance instantanée.
	- **S2** Option tarifaire choisie.
	- **S3** Réglage disjoncteur (en A par phase) et puissance souscrite (en kVA).
	- **S4** Intensité instantanée phase 1 (en A)
		- +**D** Intensité instantanée phase 2 (en A)
		- +**D** Intensité instantanée phase 3 (en A)
		- +**D** Puissance active instantanée (en W)
		- +**D** Puissance apparente instantanée (en VA).
	- **S5** Intensité maximale atteinte phase 1 (en A) +**D** Intensité maximale atteinte phase 2 (en A)
	- +**D** Intensité maximale atteinte phase 3 (en A)
	- +**D** Puissance active maximale atteinte (en W).
	- **S6** N° de série du compteur (6 premiers chiffres)
	- +**D** (6 derniers chiffres).
	- **S7** État du contact de sortie.
	- **S8** Compteur de consommation instantanée (Wh)
	- +**D** (pour remise à zéro).
	- **S9** Contrôle de l'état du compteur.
	- **S10** Contrôle afficheur + **D** (pour les autres segments).
	- **S11** Retour à l'affichage normal.
	- **D1** Index des consommations PRIX RÉDUIT.
	- **D2** Index des consommations PRIX NORMAL.

6 ||||||||| |||||||||||||||||||| |||||| |||||||||||||||||||||||||||||||||| |||||||||||||||| ||||||||||||||| ||||||||||||||||||||||||| |||||||||||||| <sup>|</sup>

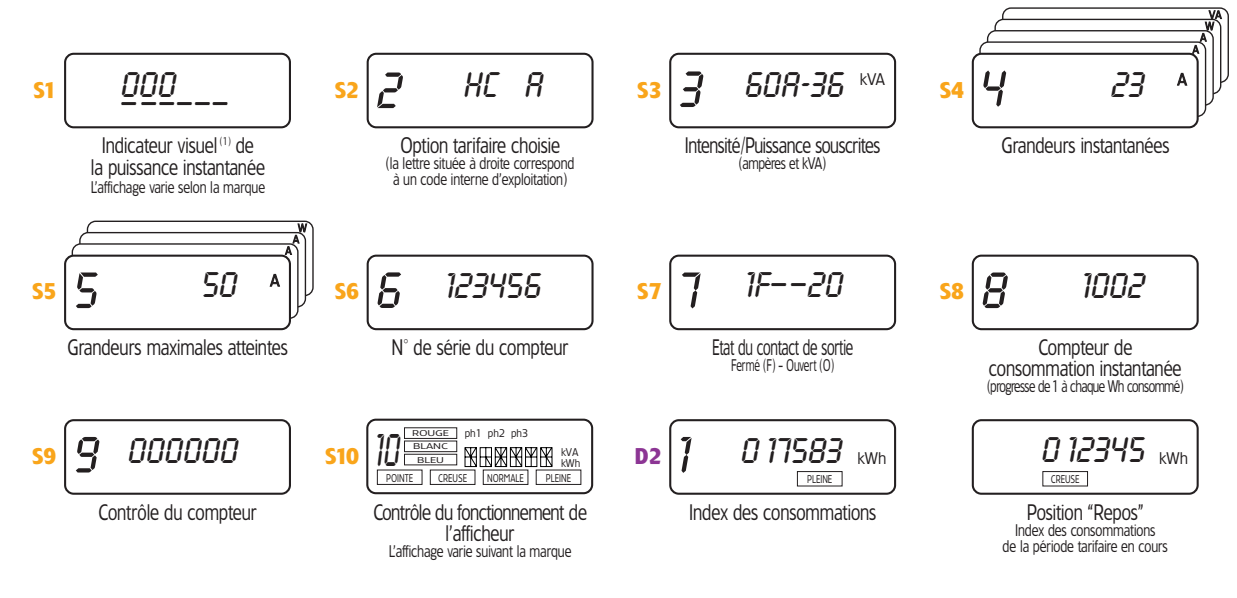

(1) Vous utilisez la moitié de votre puissance souscrite.

Vous avez intérêt à ne faire fonctionner certains appareils (chauffe-eau, radiateurs à accumulation...) que durant les heures à prix réduit. Pour cela, il suffit de relier le relais-interrupteur qui commande la mise sous tension ou hors tension de ces appareils, au contact d'asservissement de votre compteur (2A).

### <sup>|</sup> |||||||||||||| ||||||||||||||||||||||||| ||||||||||||||| |||||||||||||||| |||||||||||||||||||||||||||||||||| |||||| |||||||||||||||||||| ||||||||| 7

### | Option à **Six postes tarifaires**

Deux postes tarifaires pour un jour donné

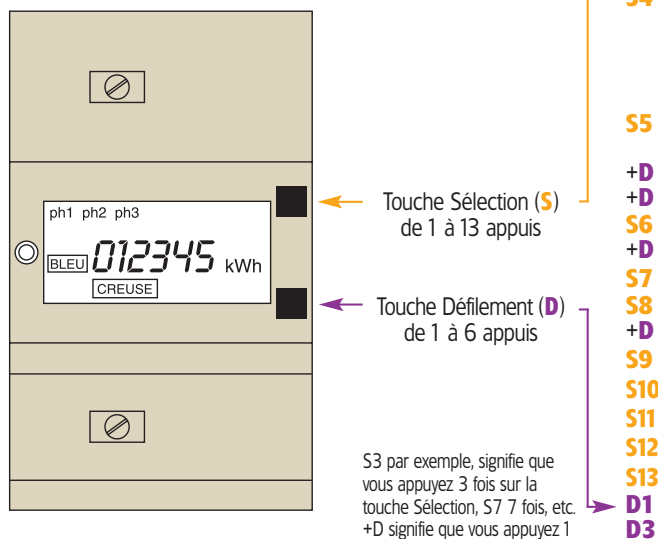

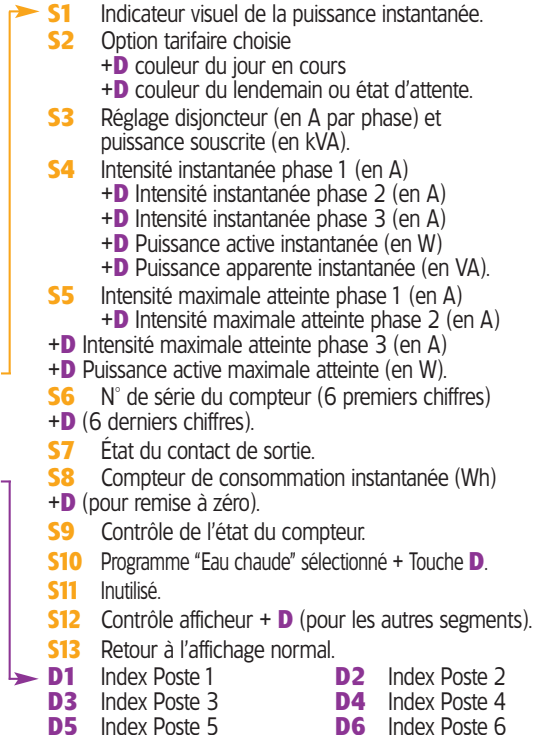

8 ||||||||| |||||||||||||||||||| |||||| |||||||||||||||||||||||||||||||||| |||||||||||||||| ||||||||||||||| ||||||||||||||||||||||||| |||||||||||||| <sup>|</sup>

fois sur la touche Défilement

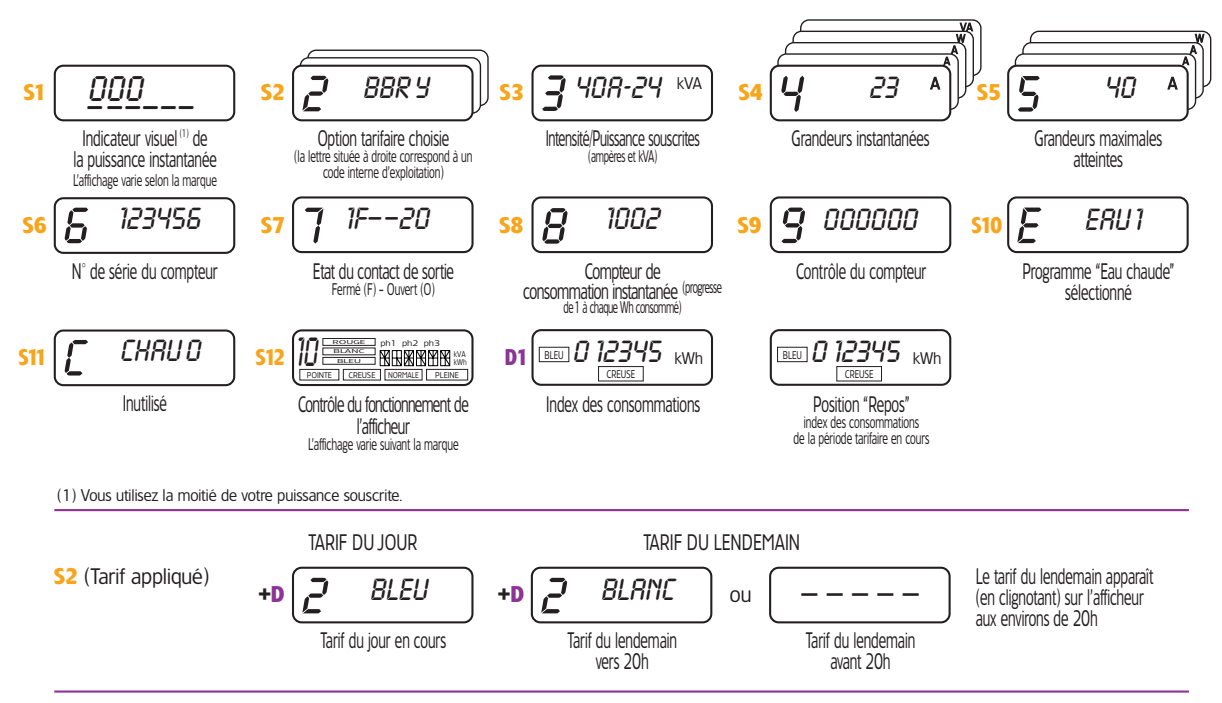

Pour programmer le contact de sortie pour l'asservissement du chauffe-eau, tournez la page.

### <sup>|</sup> |||||||||||||| ||||||||||||||||||||||||| ||||||||||||||| |||||||||||||||| |||||||||||||||||||||||||||||||||| |||||| |||||||||||||||||||| ||||||||| 9

## **\* Comment programmer votre compteur électronique ?**

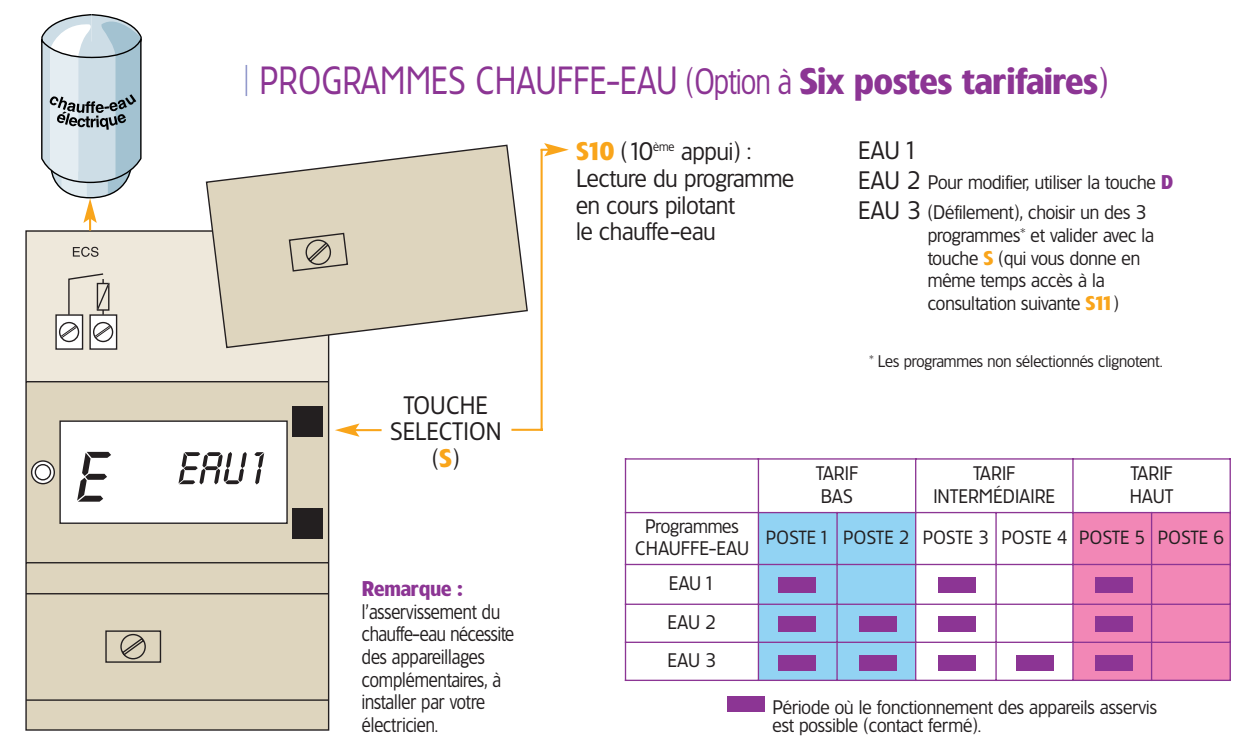

10 mmm 111 ||||||||| |||||||||||||||||||| |||||| |||||||||||||||||||||||||||||||||| |||||||||||||||| ||||||||||||||| ||||||||||||||||||||||||| |||||||||||||| <sup>|</sup>

## | DES ÉQUIPEMENTS COMPLÉMENTAIRES

#### **Le "signal de veille"**

boîtier électronique fonctionnant sur secteur et indiquant le tarif du jour et celui du lendemain vers 20h pour l'option à Six postes tarifaires.

#### **L'automate tarifaire**

permet l'asservissement du chauffe-eau et du chauffage si votre compteur est à l'extérieur ou mal placé dans le logement.

#### **Le gestionnaire d'énergie**

permet la programmation optimale de votre chauffage, de votre chauffe-eau et de vos équipements électroménagers.

RENSEIGNEZ-VOUS AUPRES DE VOTRE FOURNISSEUR

Grâce à une liaison spéciale par fil, appelée BUS, le releveur peut lire votre compteur à distance. Les relevés sont effectués sans vous déranger, même si vous êtes absent lors du passage du releveur.

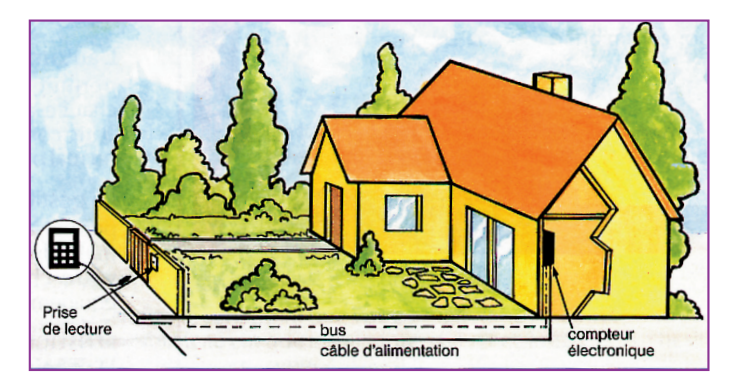

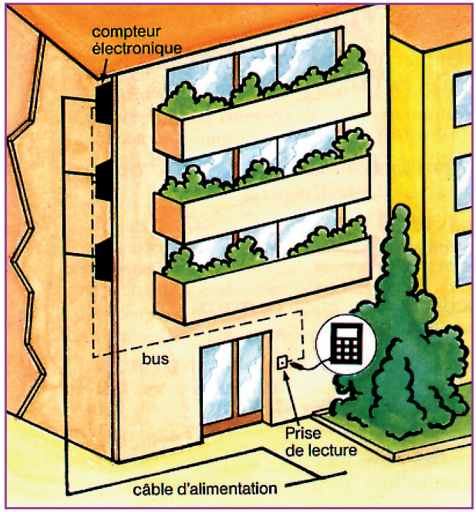